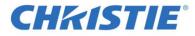

## Dell 2824 Ethernet Switch Configuration File V1.0

Download instructions:

To download the Dell 2824 Ethernet Switch Configuration File V1.0 (3 KB) file, complete the following steps:

- Copy link: http://downloads.christiedigital.com/website/Documents/001-112696-01-Dell-2824-switch-config-file-V1.0.Config
- Paste the link in your web browser
- Save the file to the preferred location on your computer

This WinZIP file contains the latest version of the Dell 2824 Ethernet Switch Configuration File version 1.0.

Before you begin any firmware / software installation, please ensure that you've read any accompanying documentation.

Contact our technical support center or your Christie Sales Manager if you require more information or assistance.